### **Bedieneinheit S-E3-DSP**

**(#208997)**

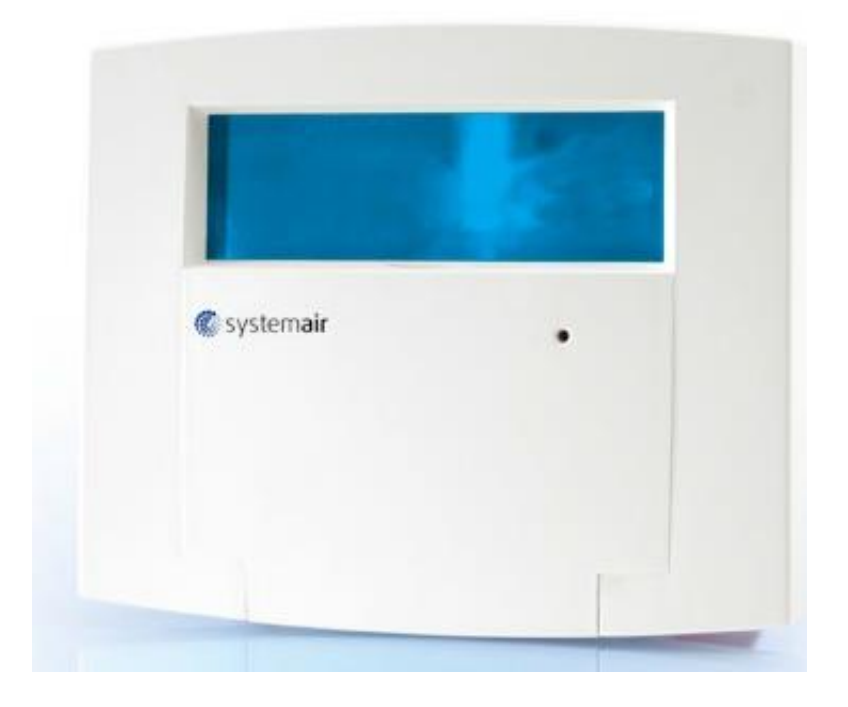

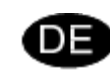

# **BB** Bedienungsanleitung

**Version 3.4**

### **Klemmenbelegung**

Anschluss Bedieneinheit S-E3-DSP

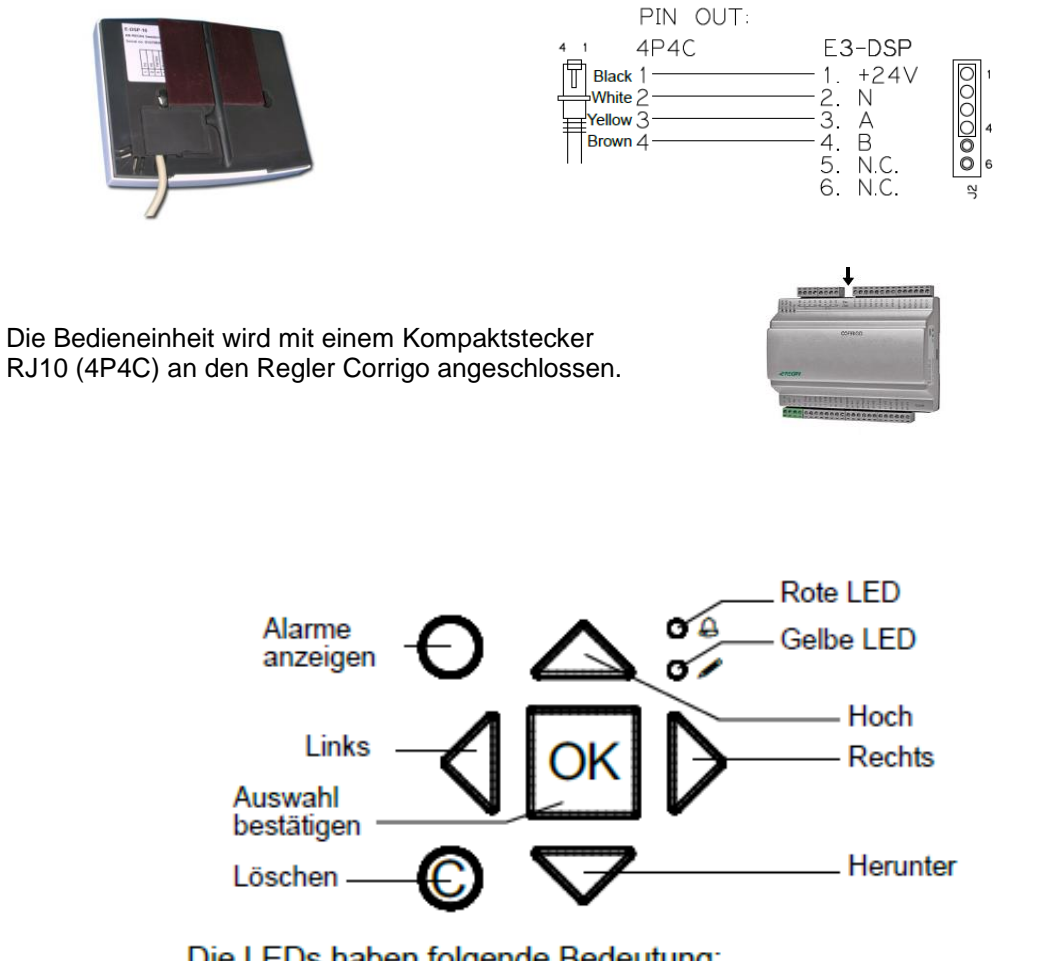

Die LEDs haben folgende Bedeutung:

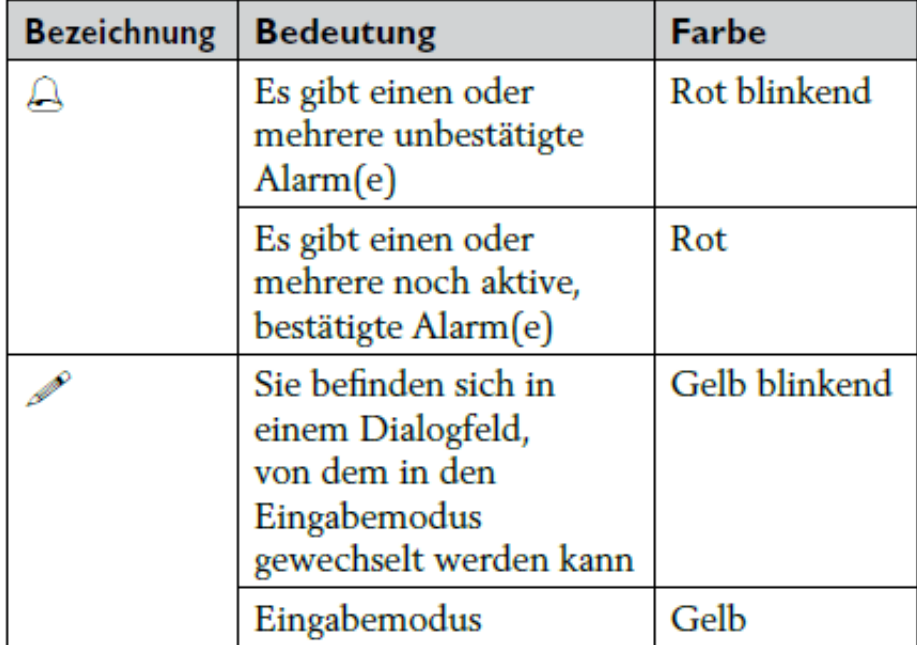

# **1 Menü-Übersicht**

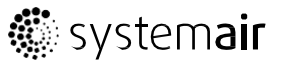

Die nachstehende Menü-Übersicht zeigt Benutzer-, Service- und Admin-Ebene an. Die Übersicht der Teile, die nur einzelne Ebenen betreffen, ist mit einer anderen Hintergrundfarbe markiert.

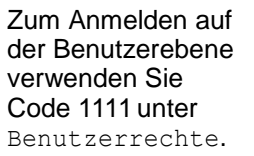

Zum Anmelden auf der Service-Ebene verwenden Sie Code 2222 unter Benutzerrechte.

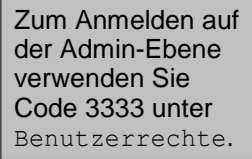

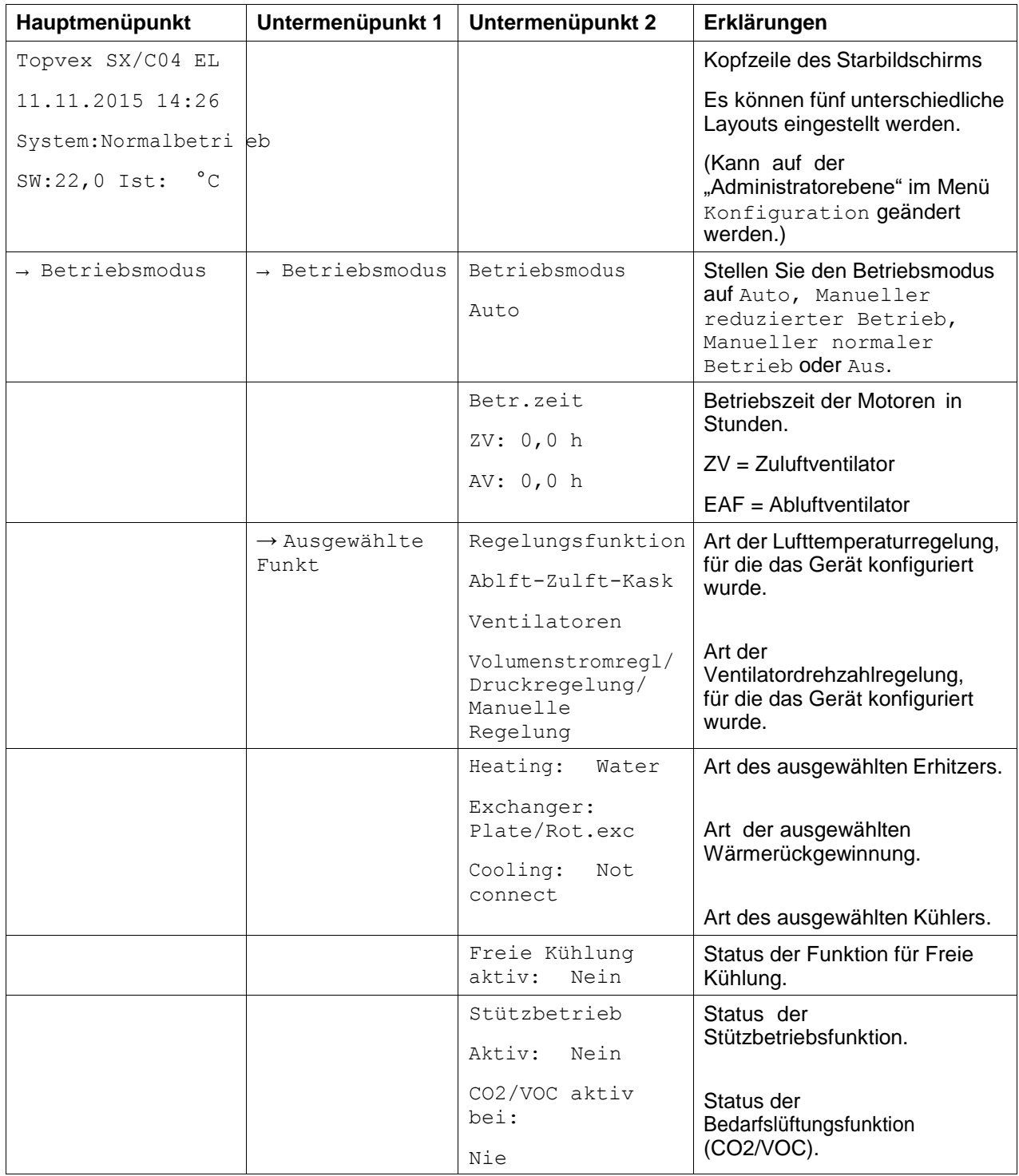

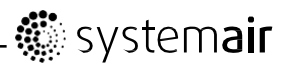

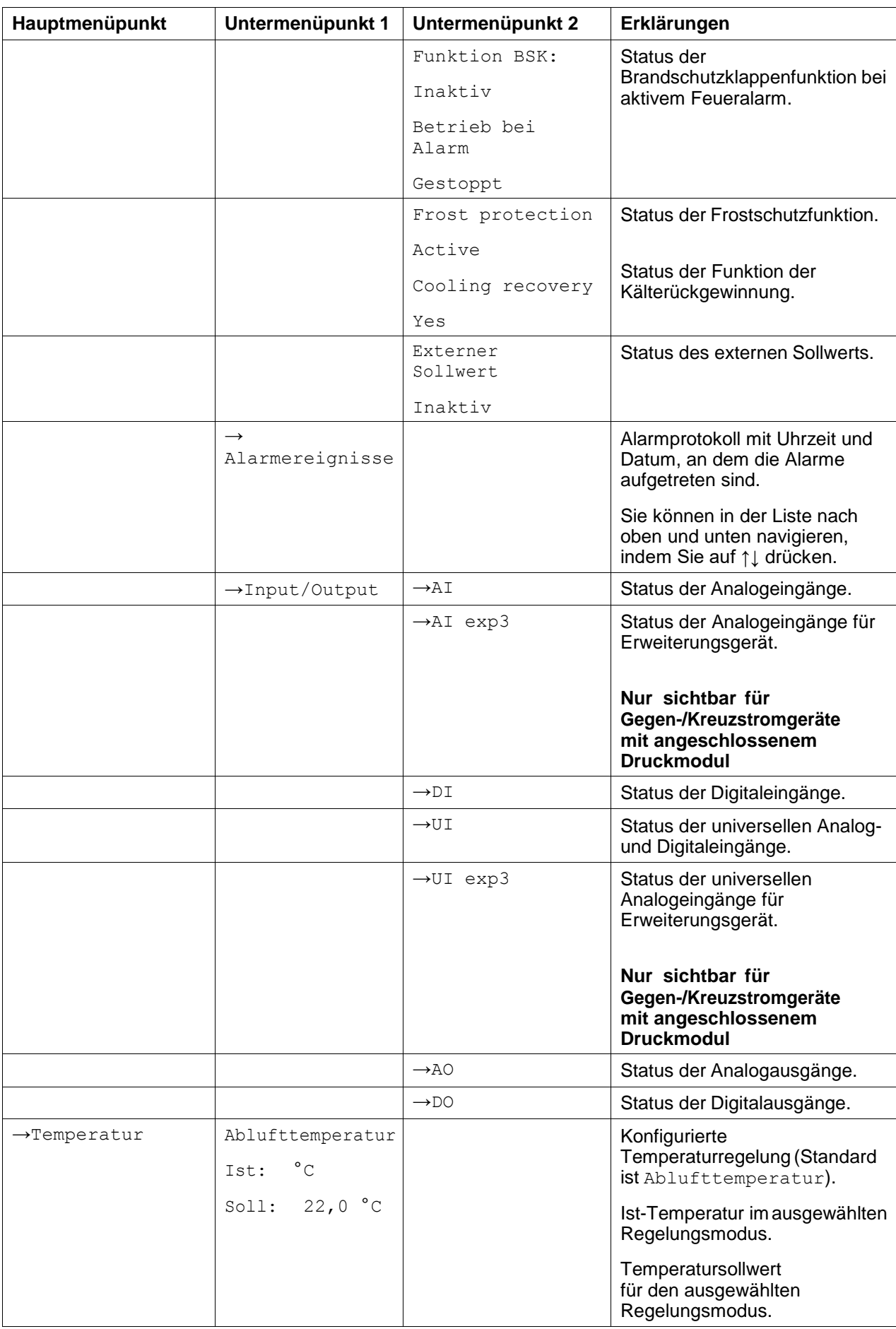

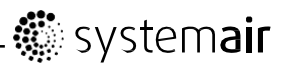

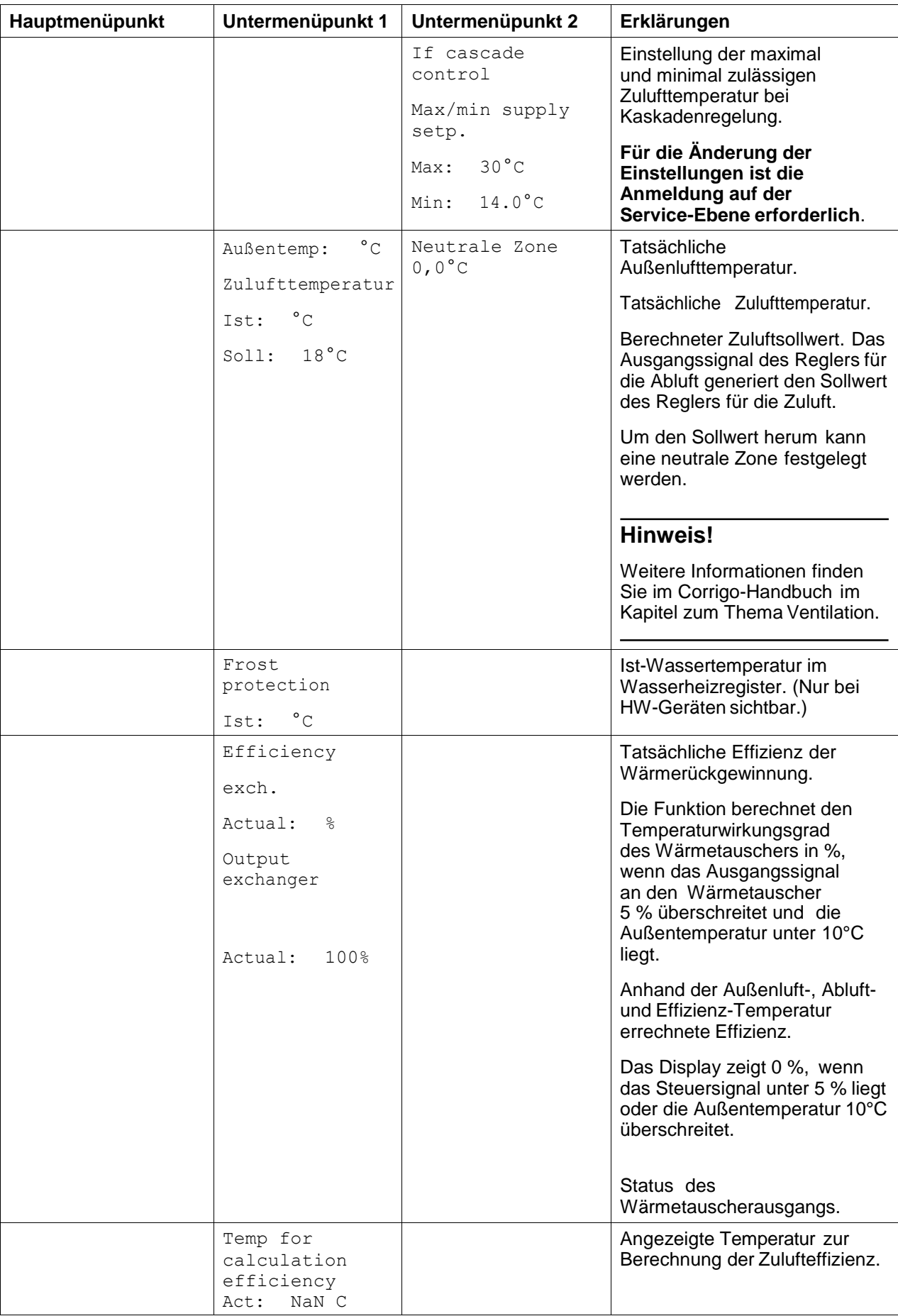

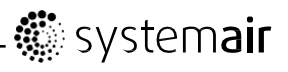

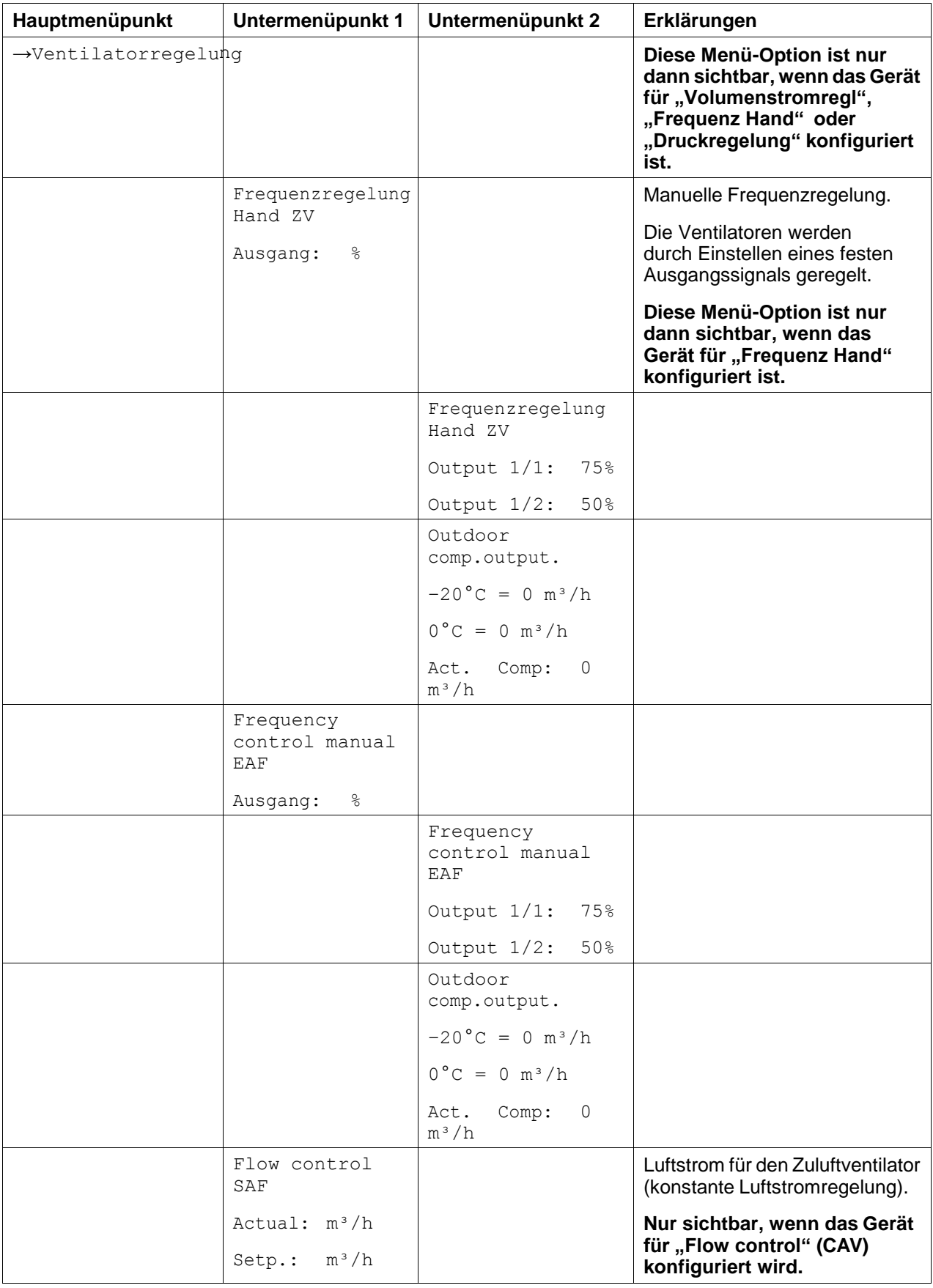

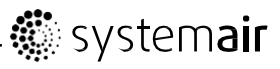

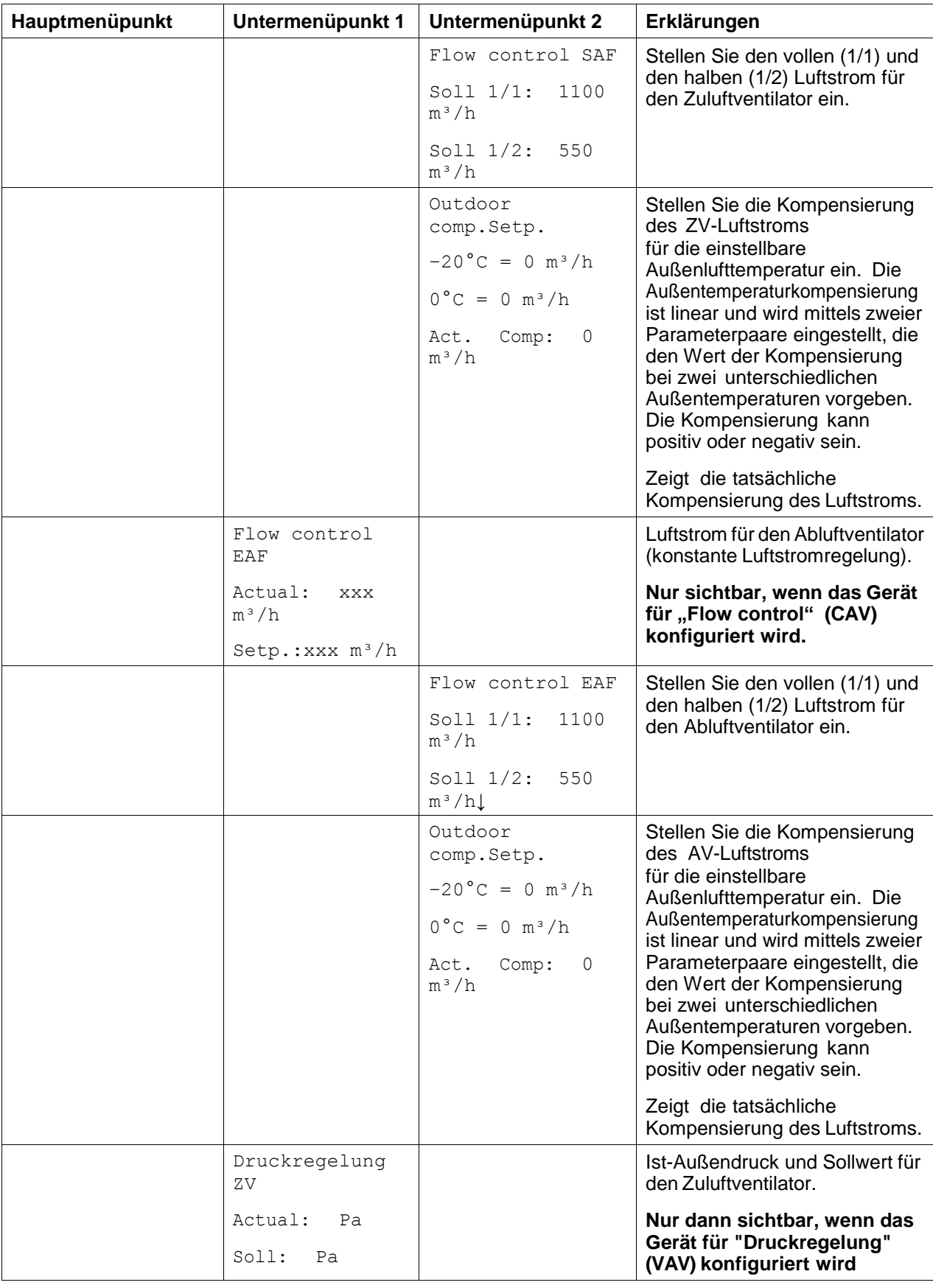

# . . systemair

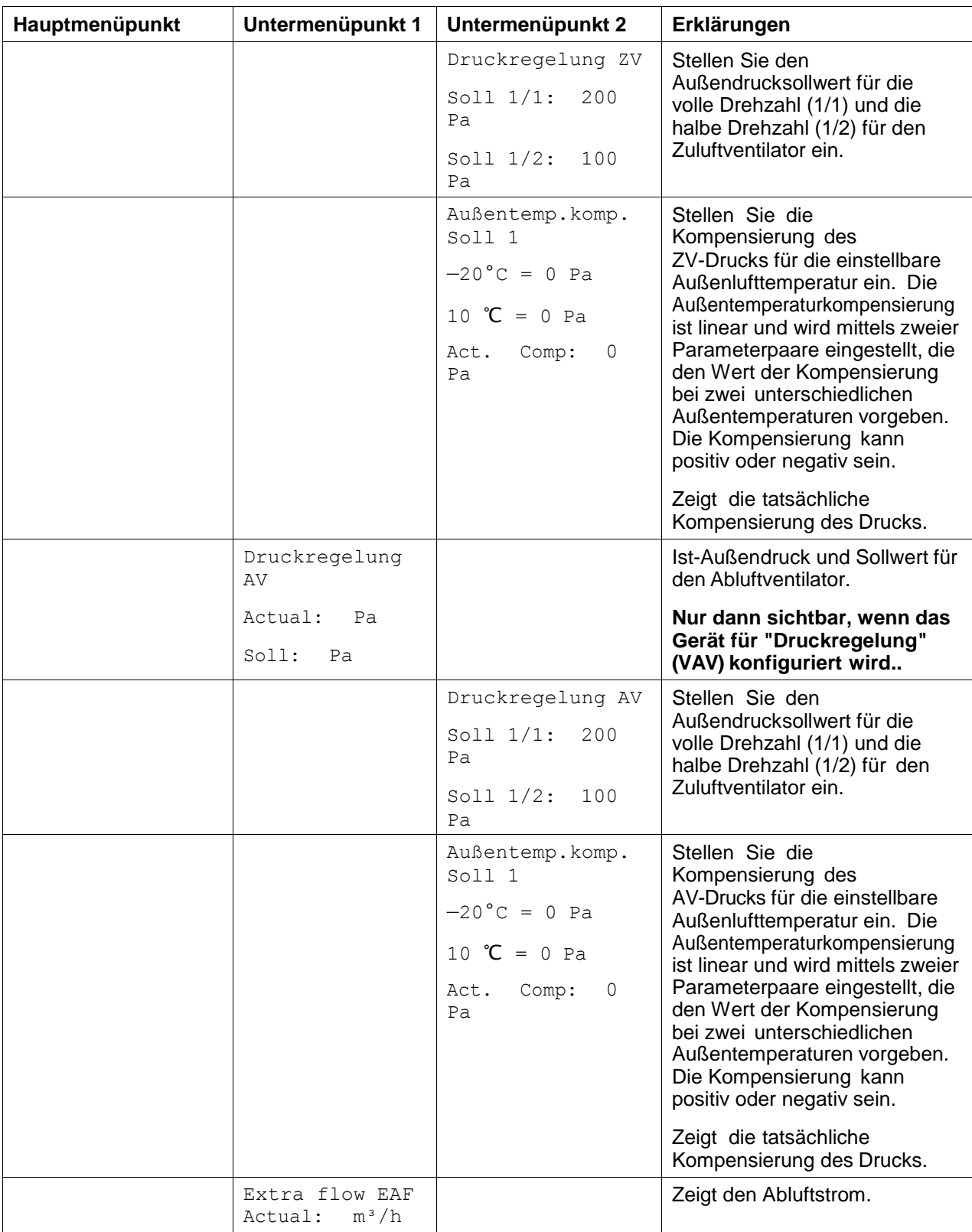

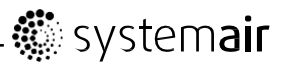

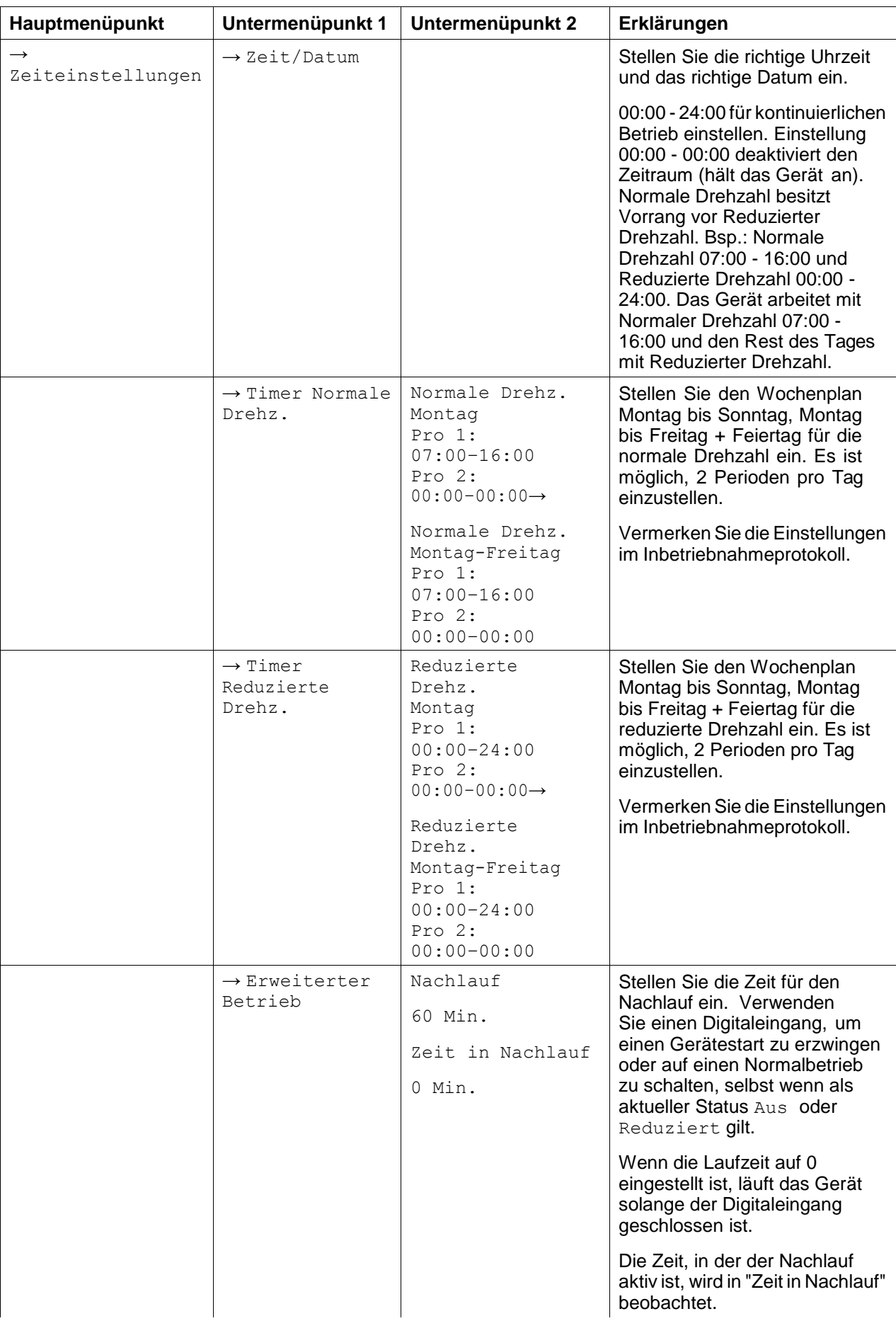

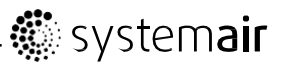

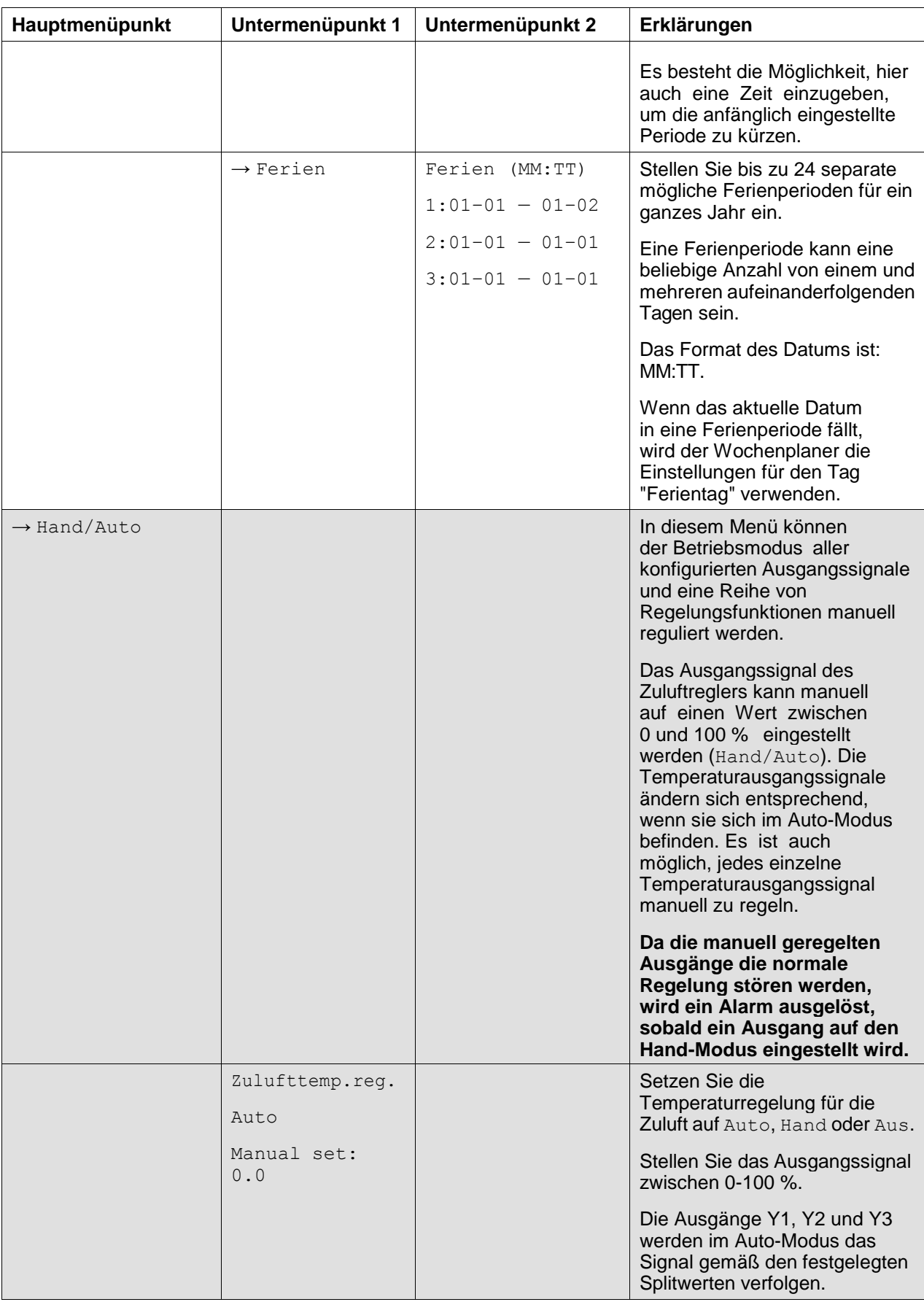

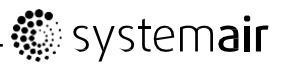

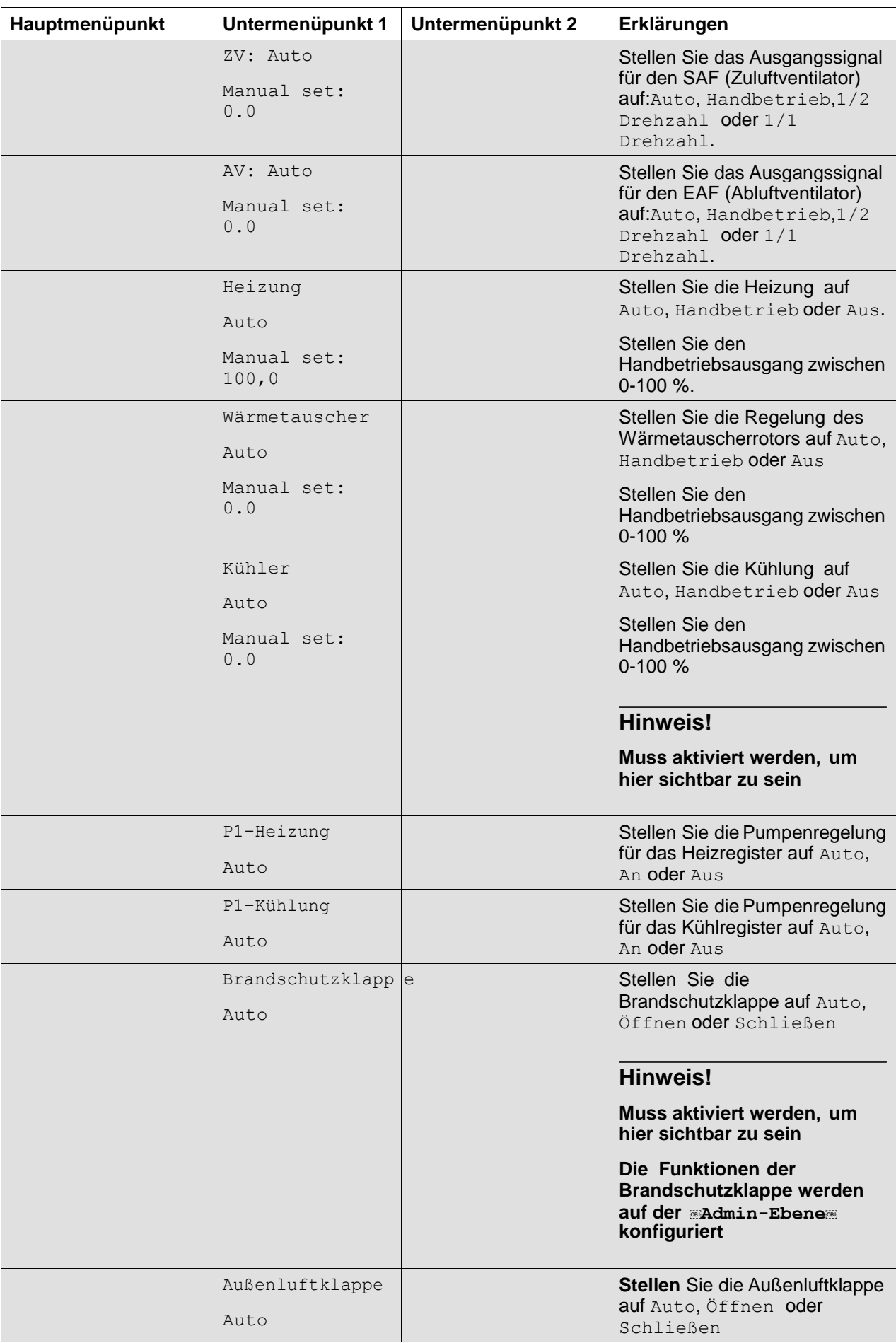

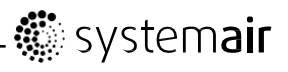

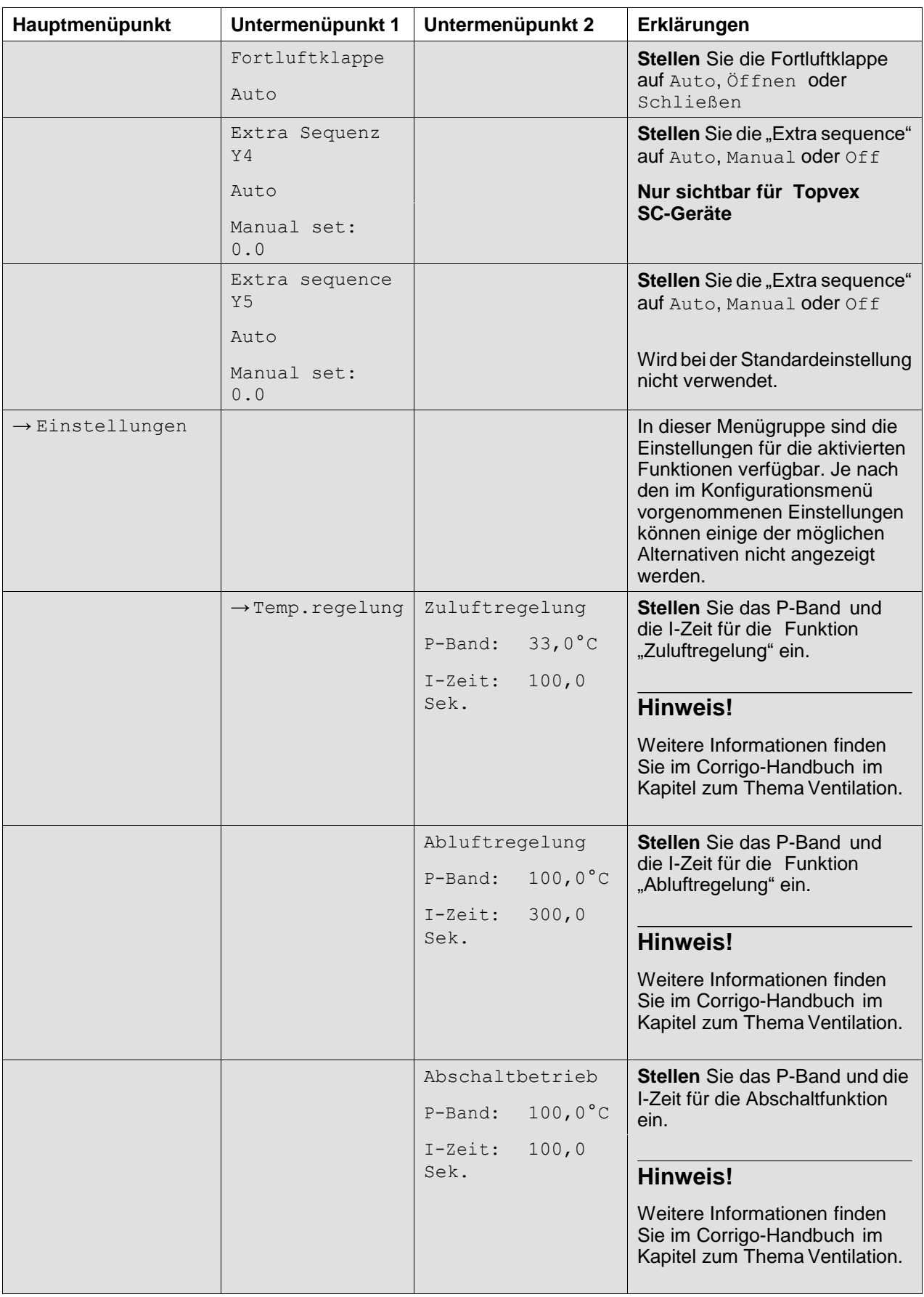

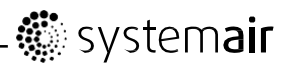

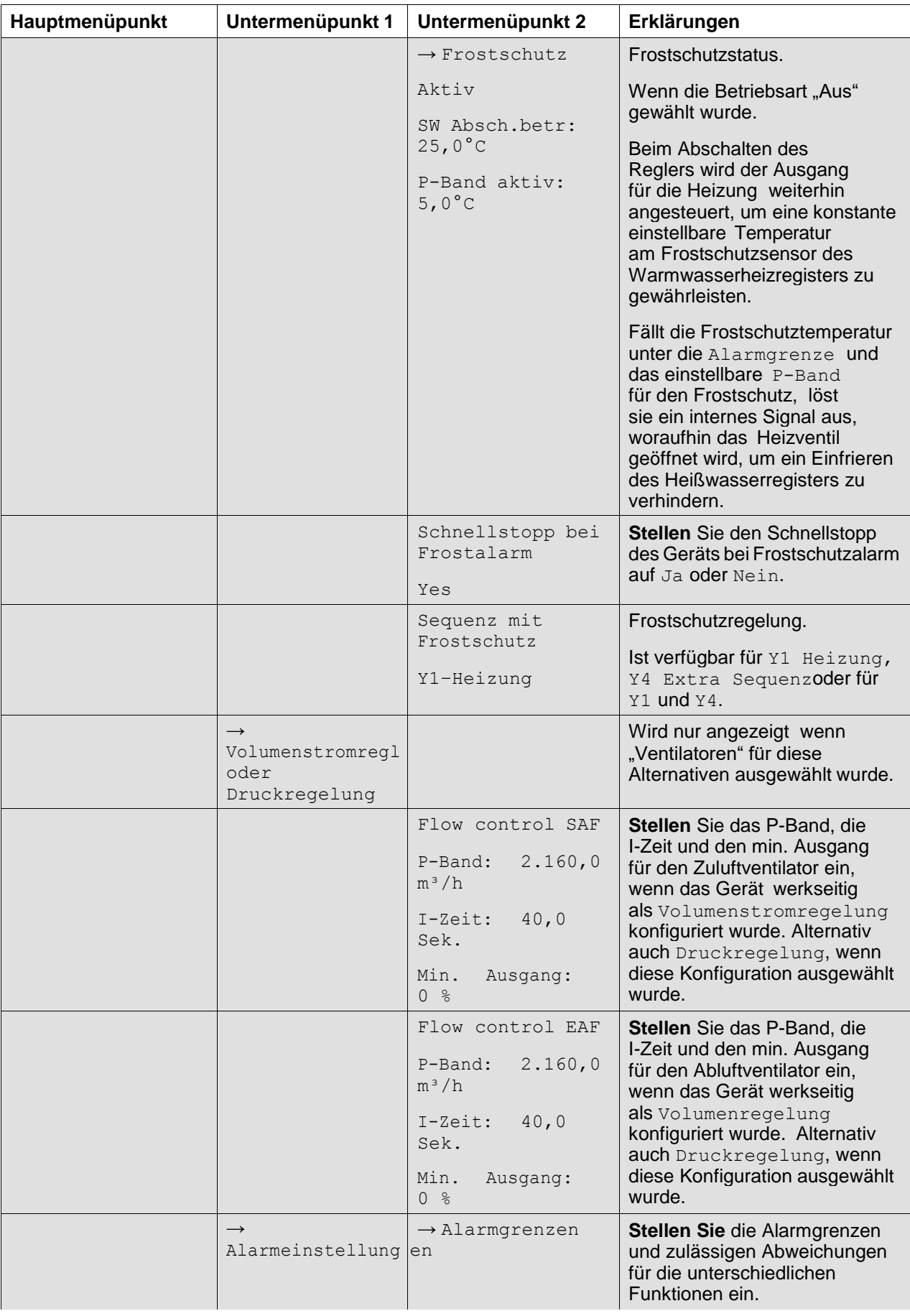

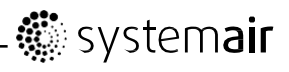

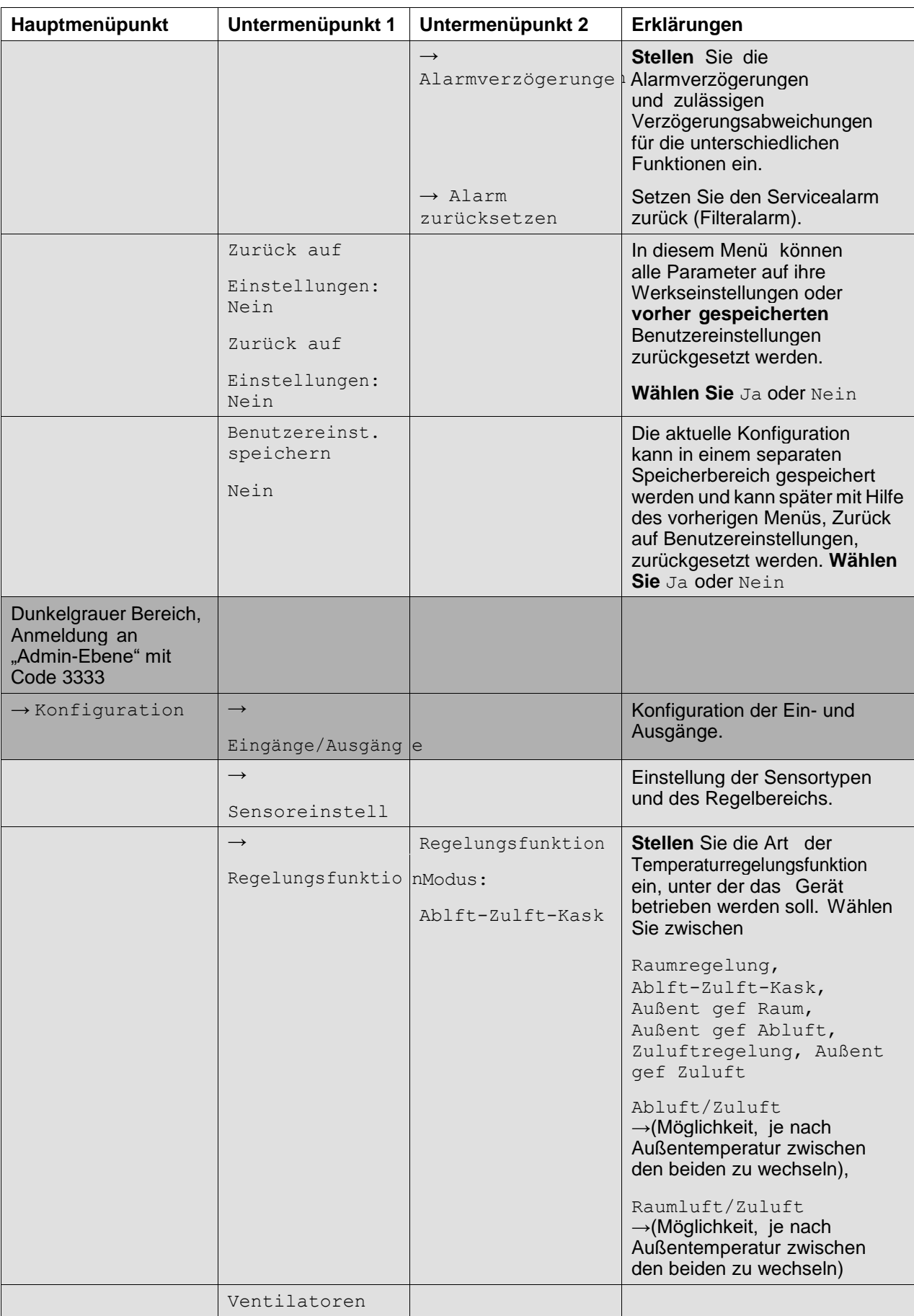

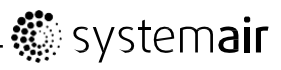

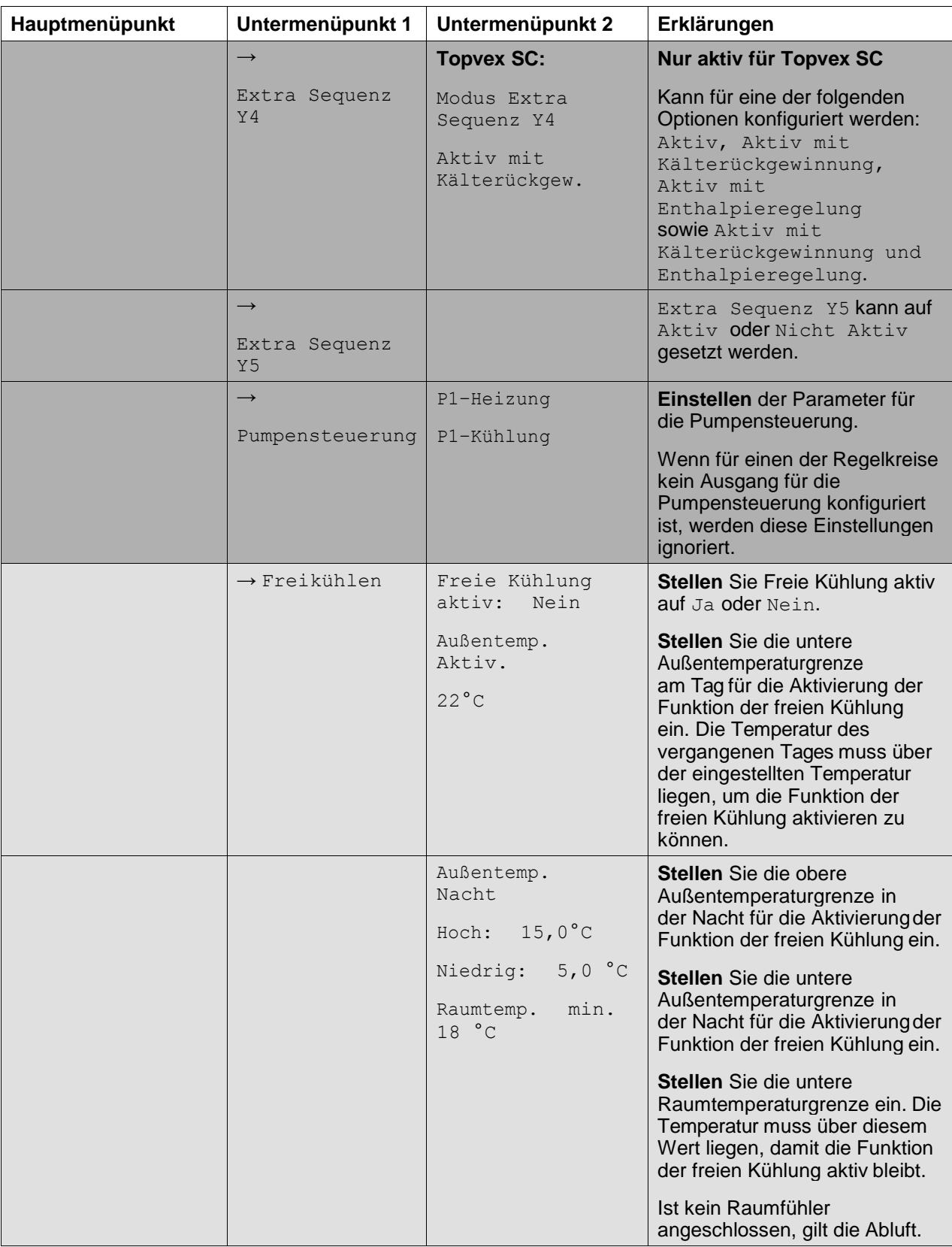

# **變** systemair

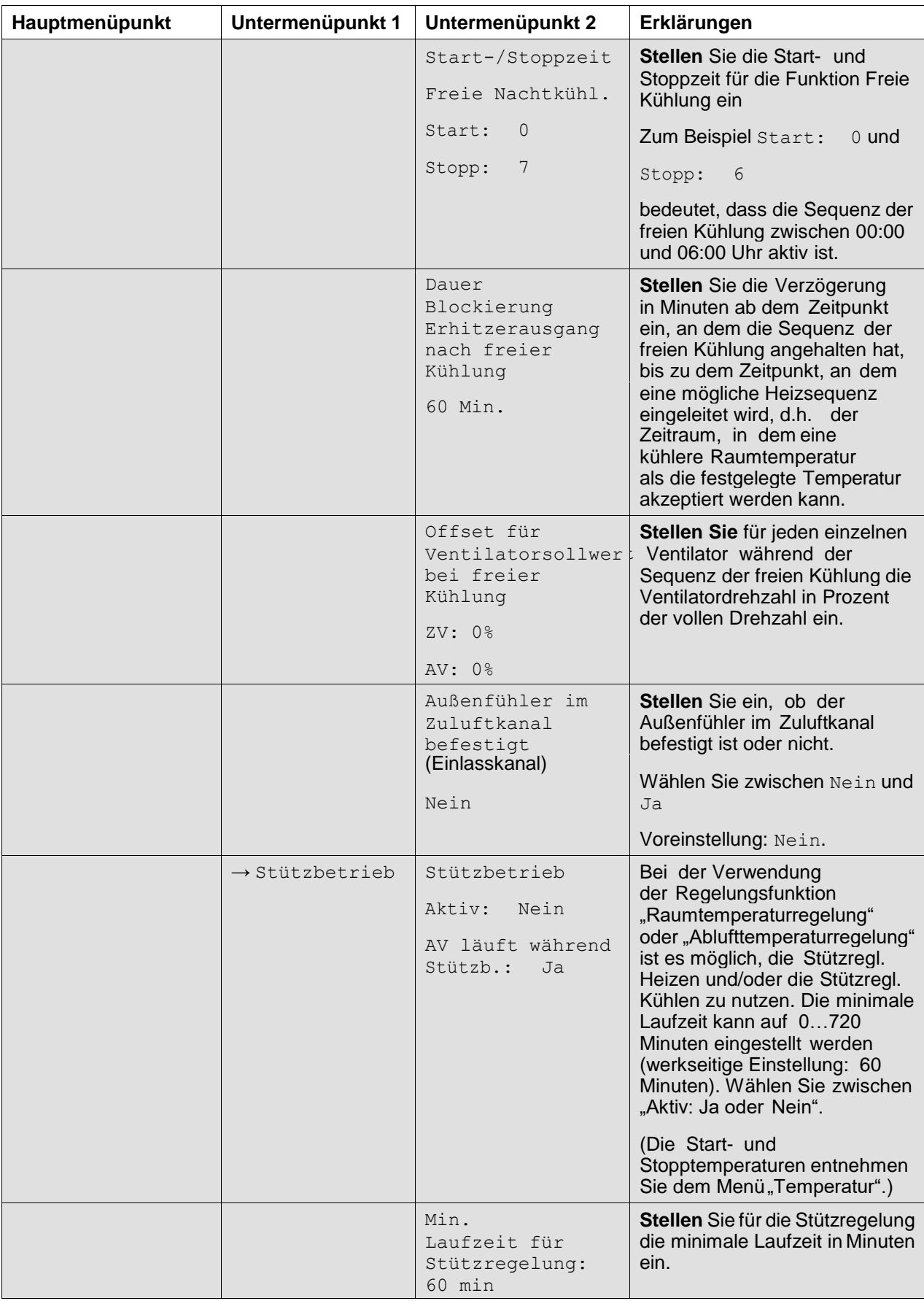

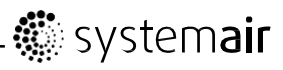

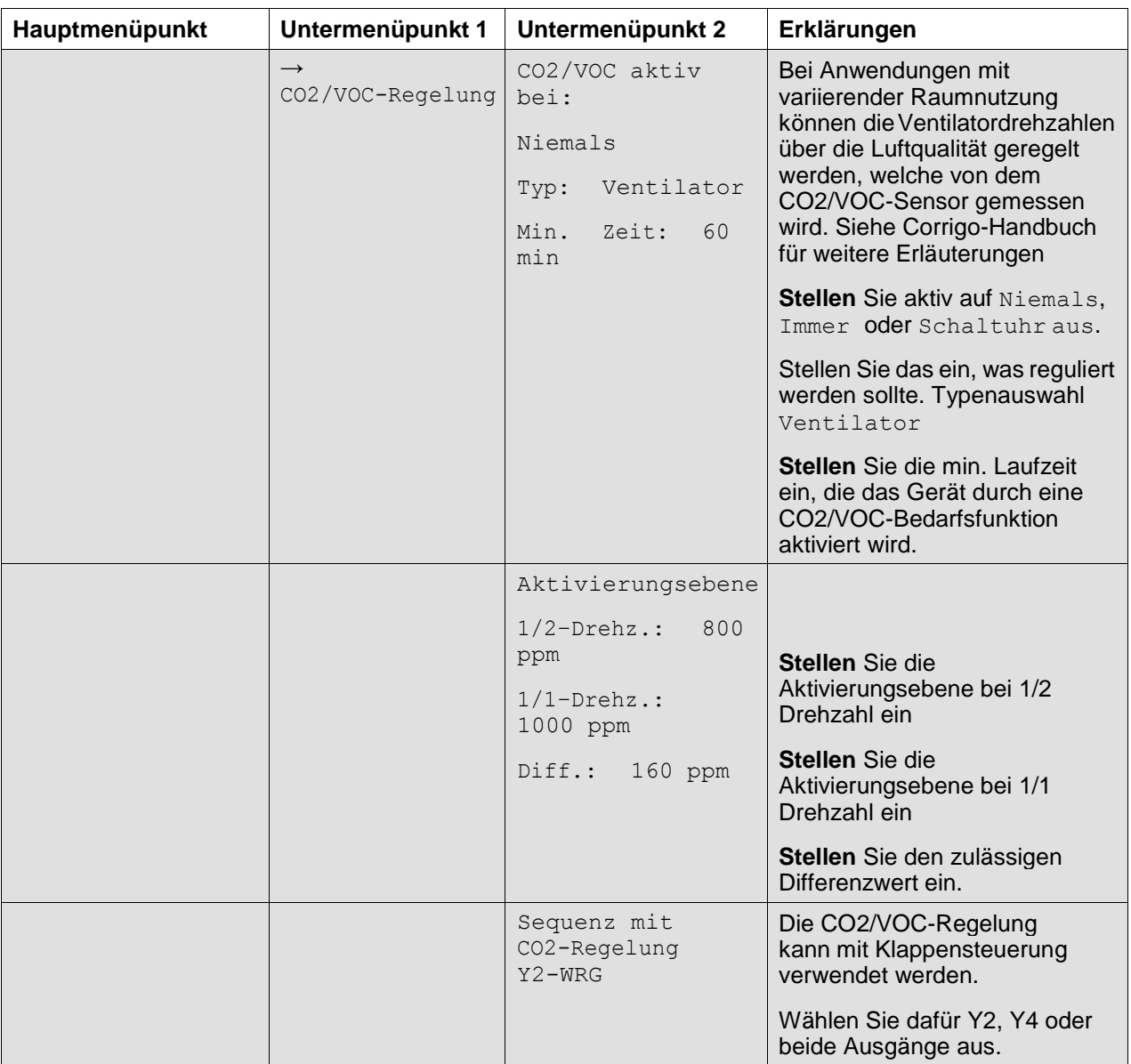

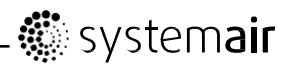

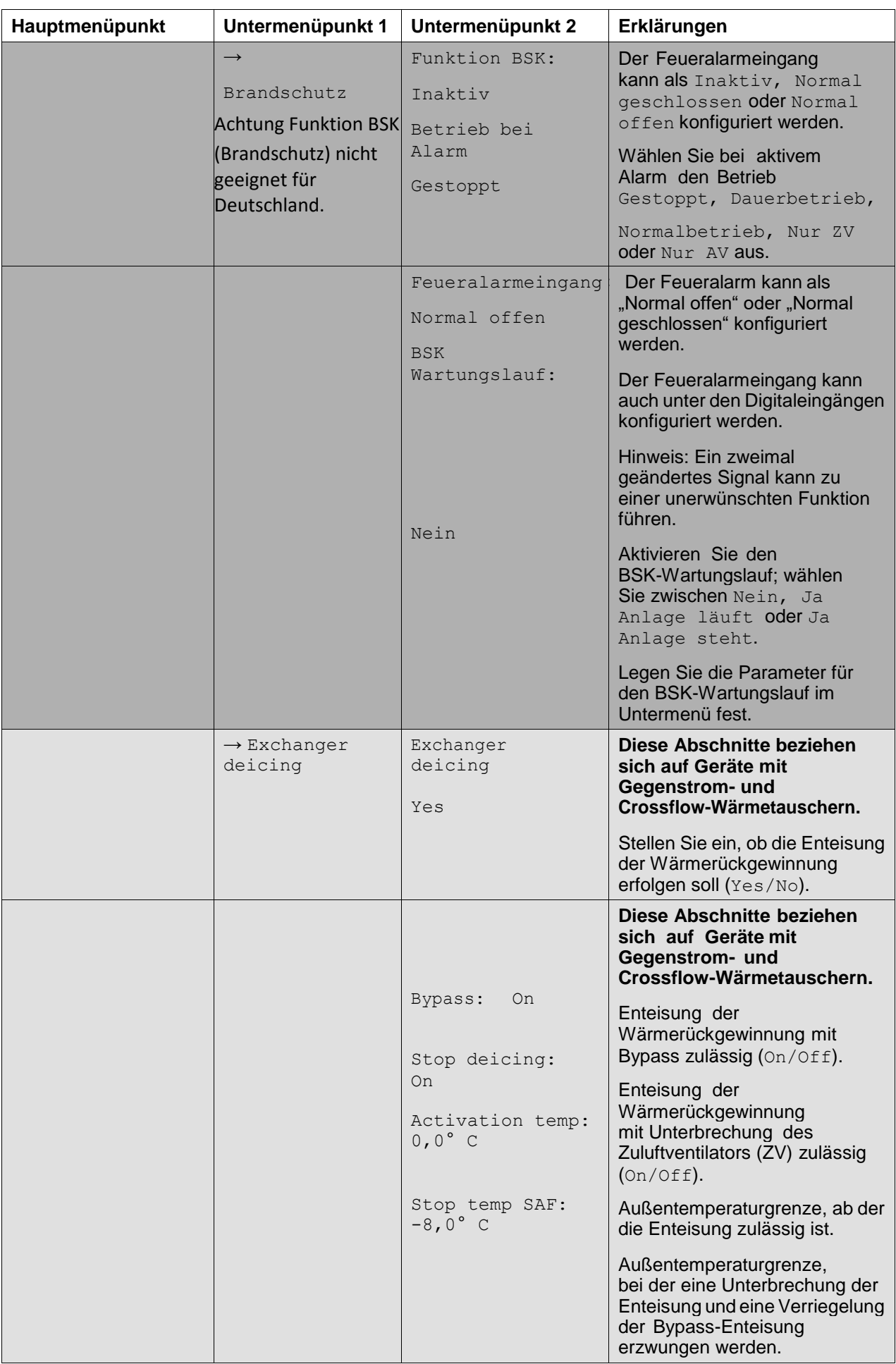

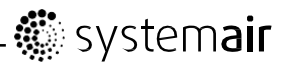

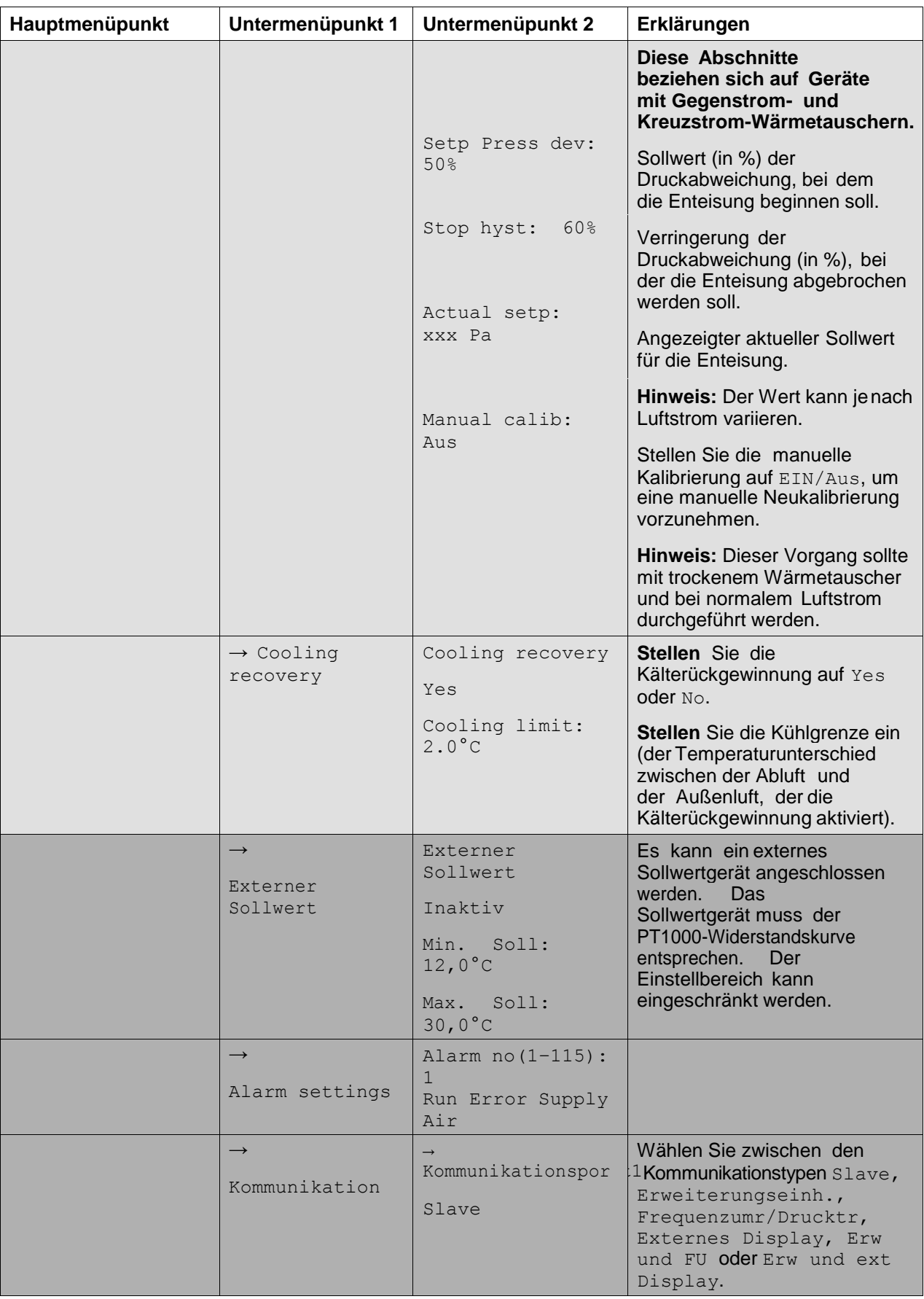

## **.**systemair

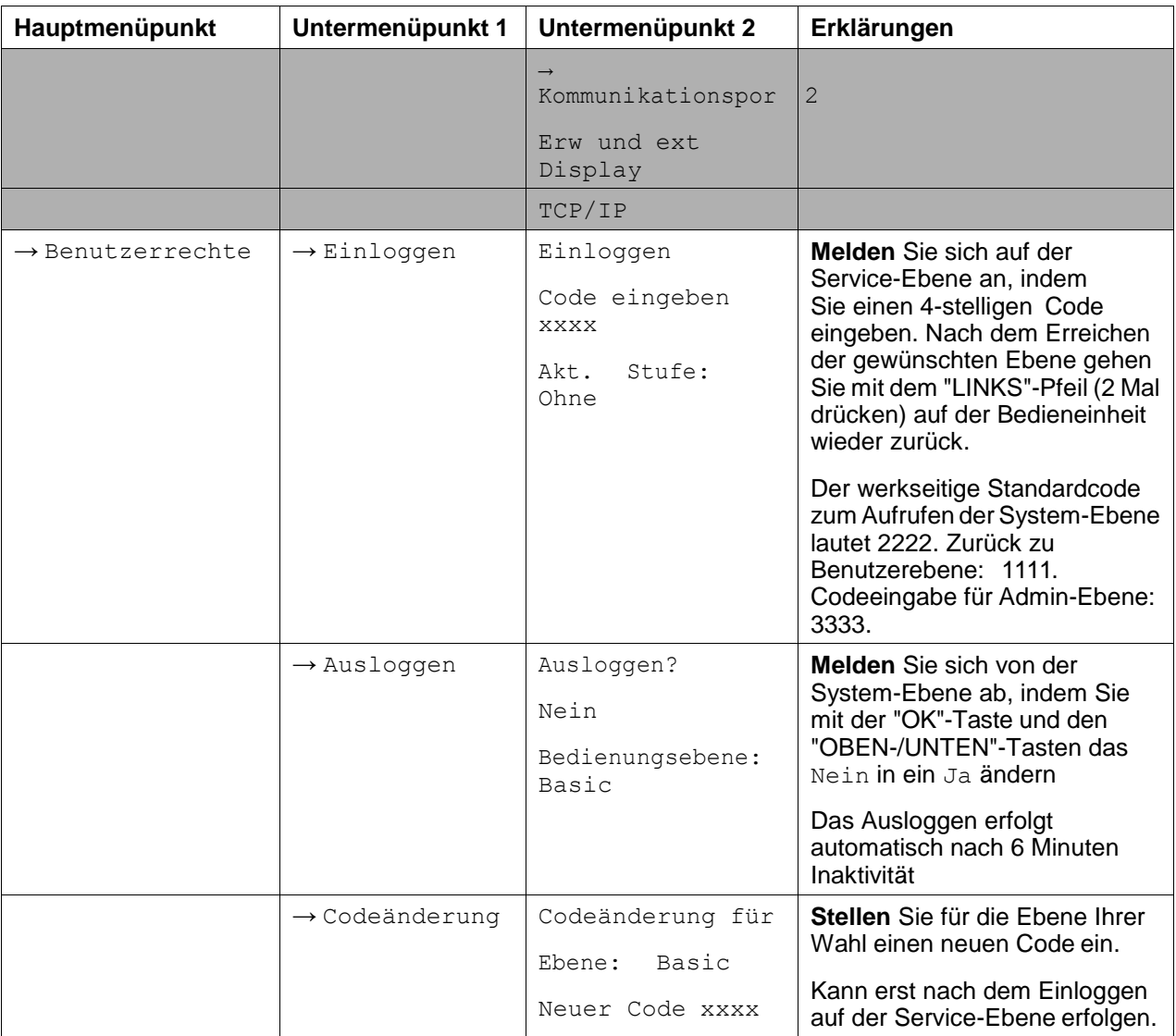

#### **Die entsprechende Installationsanleitung, Betriebs- und Wartungsanleitung und der Schaltplan der Kompaktlüftungsgeräte Topvex ist zu beachten.**

#### **Detaillierte Beschreibung der einzelnen Funktionen entnehmen Sie dem Corrigo Benutzerhandbuch, Lüftung.**

Systemair GmbH übernimmt keine Haftung für mögliche Fehler in Katalogen, Broschüren und anderen Druckmaterialien. Systemair GmbH behält sich das Recht vor, seine Produkte ohne Vorankündigung zu ändern. Dies gilt auch für Produkte, die bereits bestellt wurden, vorausgesetzt dass solche Änderungen vorgenommen werden können, ohne dass nachfolgende Änderungen an bereits vereinbarten Spezifikationen erforderlich sind.

Alle Rechte vorbehalten.